# Package 'rbounds'

February 20, 2015

<span id="page-0-0"></span>Version 2.1

Title Perform Rosenbaum bounds sensitivity tests for matched and unmatched data.

Date 2014-12-7

Author Luke J. Keele

Maintainer Luke J. Keele <ljk20@psu.edu>

**Depends**  $R$  ( $> = 2.8.1$ ), Matching

Description Takes matched and unmatched data and calculates Rosenbaum bounds for the treatment effect. Calculates bounds for binary outcome data, Hodges-Lehmann point estimates, Wilcoxon signed-rank test for matched data and matched IV estimators, Wilcoxon sum rank test, and for data with multiple matched controls. Package is also designed to work with the Matching package and operate on Match() objects.

License GPL  $(>= 2)$ 

NeedsCompilation no

Repository CRAN

Date/Publication 2014-12-08 07:23:24

# R topics documented:

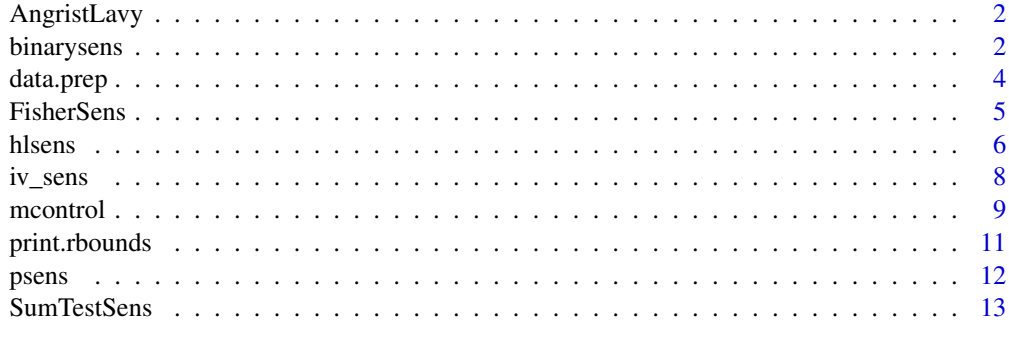

**Index** and the contract of the contract of the contract of the contract of the contract of the contract of the contract of the contract of the contract of the contract of the contract of the contract of the contract of th

#### **Description**

Angrist and Lavy (1999) data set used by Rosenbaum (2010) to demonstrate his instrumental variable sensitivity analysis.

#### Usage

AngristLavy

#### Format

A data.frame with 318 observations on the following 5 variables).

enrollment: Enrolled number of students in each cohort

pct\_disadv: Percentage of students that are economically disadvantaged.

classsize: Size of class or classes for each cohort.

avgmath: Average math test score for each class.

z: A recode of enrollment with 1 indicating a cohort with 41 or more students, i.e. two classes. This serves as the instrument which encourages smaller classes.

#### Source

Angrist, Joshua and Lavy, Victor (1999). "Using Maimonides' Rule to Estimate the Effect of Class Size on Scholastic Achievement." *Quarterly Journal of Economics* 114, 533–575.

Rosenbaum, Paul R. (2010). *Design of Observational Studies*. Springer-Verlag.

# References

Rosenbaum, Paul R. (2010). *Design of Observational Studies*. Springer-Verlag.

<span id="page-1-1"></span>binarysens *Sensitivity Test for Matched Binary Outcome*

# Description

Function to calculate Rosenbaum bounds for binary data.

## Usage

binarysens(x,y, Gamma=6, GammaInc=1)

# <span id="page-2-0"></span>binarysens 3

#### **Arguments**

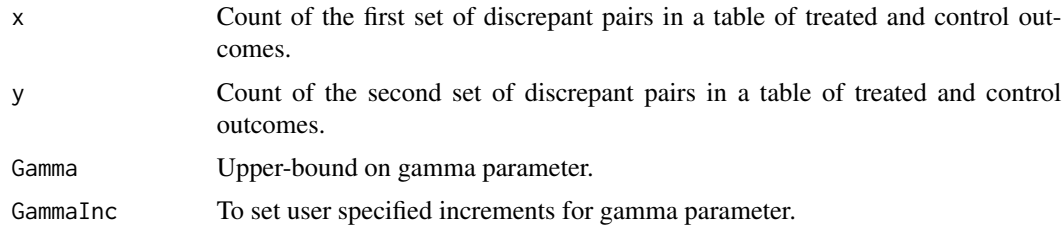

#### Author(s)

Luke Keele, Penn State University, <ljk20@psu.edu>

# References

Rosenbaum, Paul R. (2002) *Observational Studies*. Springer-Verlag.

#### See Also

See also [data.prep](#page-3-1), [psens](#page-11-1), [hlsens](#page-5-1), [Match](#page-0-0), [mcontrol](#page-8-1)

```
# Example From Rosenbaum Observational Studies Pg 112
# Success: Died From Lung Cancer
# 110 Discrepant Pairs
# 12 Discrepant Pairs
# Sensitivity Test
binarysens(12,110)
# Example Using Match()
#Load Matching Software and Data
library(Matching)
data(GerberGreenImai)
# Estimate Propensity Score
pscore.glm <- glm(PHN.C1 \sim PERSONS + VOTE96.1 + NEW +
   MAJORPTY + AGE + WARD + PERSONS:VOTE96.1 + PERSONS:NEW +
   AGE2, family = binomial(logit), data = GerberGreenImai)
#save data objects
D <- GerberGreenImai$PHN.C1
Y <- GerberGreenImai$VOTED98
X <- fitted(pscore.glm)
# Match - without replacement
m.obj <- Match(Y = Y, Tr = D, X = X, M = 1, replace=FALSE)
```

```
summary(m.obj)
# One should check balance, but let's skip that step for now.
# Sensitivity Test
binarysens(m.obj, Gamma=2, GammaInc=.1)
```
<span id="page-3-1"></span>data.prep *Format Match() object for sensitivity test.*

# Description

This function reshapes the output from Match() to create the necessary objects for mcontrol().

#### Usage

# Default Method data.prep(obj,  $Y = NULL$ , group.size = 3)

# Arguments

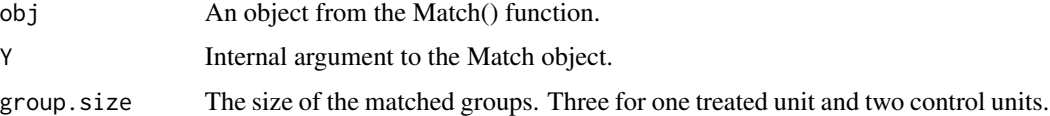

# Details

This functions takes a Match() object and formats it for use with the mcontrol() function. The output is a list with the three objects needed for the arguments of the mcontrol() function.

#### Value

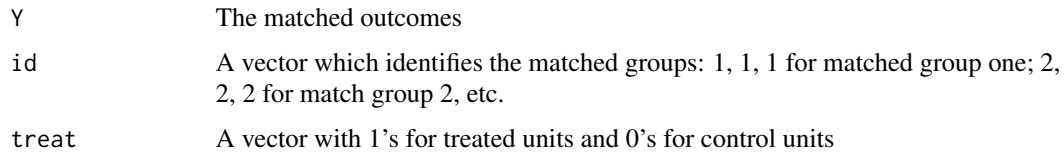

## Author(s)

Luke Keele, Penn State University, <ljk20@psu.edu>

# References

Rosenbaum, Paul R. (2002) *Observational Studies*. Springer-Verlag.

<span id="page-3-0"></span>

#### <span id="page-4-0"></span>FisherSens 5

# See Also

See also [binarysens](#page-1-1), [psens](#page-11-1), [hlsens](#page-5-1), [Match](#page-0-0), [mcontrol](#page-8-1)

#### Examples

```
# Load Matching Software and Data
library(Matching)
data(lalonde)
# Estimate Propensity Score
DWglm <- glm(treat~age + I(age^2) + educ + I(educ^2) + black + hisp +
            married + nodegr + re74 + I(re74^2) + re75 + I(re75^2) +
            u74 + u75, family=binomial, data=lalonde)
# Save data objects
Y <- lalonde$re78 # the outcome of interest
Tr \le lalonde$treat # the treatment of interest
# Match
mDW \leq-Match(Y = Y, Tr = Tr, X = DWglm$fitted, M = 2)
# One should check balance, but let's skip that step for now.
# Create Data Object
tmp <- data.prep(mDW, group.size=3)
# Sensitivity Test
mcontrol(tmp$Y, tmp$id, tmp$treat, group.size = 3)
```
FisherSens *Rosenbaum Sensitivity Analysis for Fisher's Exact Test*

# Description

Calculates sensitivity to hidden bias for Fisher's exact test for a two-by-two contingency table, following the method described in Rosenbaum (2002, sec. 4.4).

#### Usage

FisherSens(totalN, treatedN, totalSuccesses, treatedSuccesses, Gammas)

# Arguments

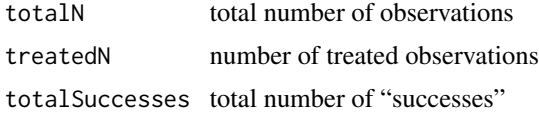

<span id="page-5-0"></span>**6** hlsens and the control of the control of the control of the control of the control of the control of the control of the control of the control of the control of the control of the control of the control of the control

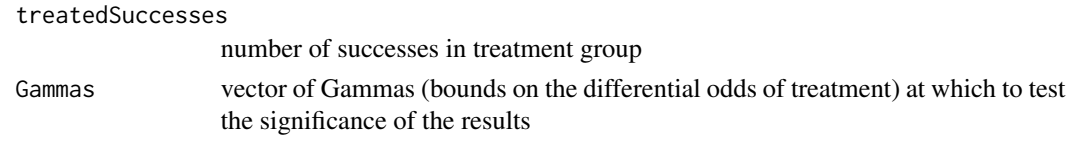

#### Value

Returns a matrix with three columns and number of rows equal to the length of "Gammas". Each row indicates the upper and lower bounds for the (one-sided) p-value for a given value of Gamma.

# Author(s)

Devin Caughey, MIT, <caughey@mit.edu>

#### References

Paul R. Rosenbaum. Observational Studies. Springer, New York, 2nd edition, 2002, sec. 4.4

#### See Also

See also [data.prep](#page-3-1), [binarysens](#page-1-1), [hlsens](#page-5-1), [Match](#page-0-0), [mcontrol](#page-8-1)

#### Examples

```
## Fisher's Lady Tasting Tea: milk first or tea first?
LadyTastingTea \leq matrix(c(4, 0, 0, 4), nrow = 2,
                         dimnames = list(Guess = c("Milk", "Tea"),
                                         Truth = c("Milk", "Tea"))## Define "Milk" as "treated"/"success"
FisherSens(totalN = sum(LadyTastingTea),
           treatedN = sum(LadyTastingTea["Milk", ]),
           totalSuccesses = sum(LadyTastingTea[, "Milk"]),
           treatedSuccesses = sum(LadyTastingTea["Milk", "Milk"]),
           Gammas = seq(1, 2, .2)## Interpretation: Rejection of the null hypothesis
## (that the lady cannot discriminate between milk-first and tea-first)
## is insensitive to bias as large as Gamma = 2.
```
<span id="page-5-1"></span>hlsens *Rosenbaum Bounds for Hodges-Lehmann Point Estimate*

# Description

Function to calculate Rosenbaum bounds for continuous or ordinal outcomes based on Hodges-Lehmann point estimate.

#### Usage

```
# Default Method
hlsens(x, y = NULL, pr = 0.1, Gamma = 6, GammaInc = 1)
```
#### <span id="page-6-0"></span>hlsens 7

#### Arguments

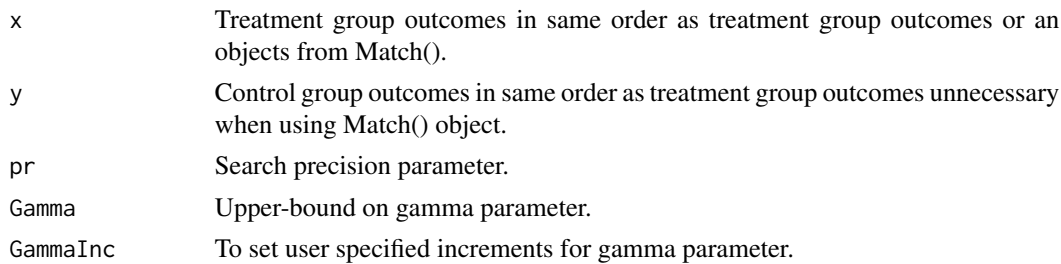

### Details

For large data sets this function can be quite slow if pr is set to low. If the data set is larger, it is best to set pr to .5 before trying values such as .01. Generally, the results from the function are insensitive to the value for pr.

#### Author(s)

Luke Keele, Penn State University, <ljk20@psu.edu>

#### References

Rosenbaum, Paul R. (2002) *Observational Studies*. Springer-Verlag.

#### See Also

See also [data.prep](#page-3-1), [binarysens](#page-1-1), [psens](#page-11-1), [Match](#page-0-0), [mcontrol](#page-8-1)

```
# Replication of Rosenbaum Sensitivity Tests From Chapter 4 of
# Observational Studies
# Data: Matched Data of Lead Blood Levels in Children
trt <- c(38, 23, 41, 18, 37, 36, 23, 62, 31, 34, 24, 14, 21, 17, 16, 20,
15, 10, 45, 39, 22, 35, 49, 48, 44, 35, 43, 39, 34, 13, 73, 25, 27)
ctrl <- c(16, 18, 18, 24, 19, 11, 10, 15, 16, 18, 18, 13, 19, 10, 16,
16, 24, 13, 9, 14, 21, 19, 7, 18, 19, 12, 11, 22, 25, 16, 13, 11, 13)
hlsens(trt, ctrl)
# Load Matching Software and Data
library(Matching)
data(lalonde)
# Estimate Propensity Score
DWglm <- glm(treat~age + I(age^2) + educ + I(educ^2) + black + hisp +
            married + nodegr + re74 + I(re74^2) + re75 + I(re75^2) +
             u74 + u75, family=binomial, data=lalonde)
```

```
# Save data objects
Y <- lalonde$re78 # the outcome of interest
Tr <- lalonde$treat # the treatment of interest
# Match - without replacement
mDW <- Match(Y=Y, Tr=Tr, X=DWglm$fitted, replace=FALSE)
# One should check balance, but let's skip that step for now.
# Sensitivity Test:
hlsens(mDW, pr=.1, Gamma=1.5, GammaInc=.25)
```
iv\_sens *Function to calculate Rosenbaum bounds for IV Estimator based on Wilcoxon sign rank test.*

#### Description

iv\_sens performs a non-parametric, instrumental variable sensitivity analysis on matched pairs following the logic of the Neyman-Rubin framework for causal inference. The function supports a variable-valued instrument.

#### Usage

 $iv\_sens(Rt, Rc, Dt, Dc, Gamma = 6, GammaInc = 1)$ 

#### Arguments

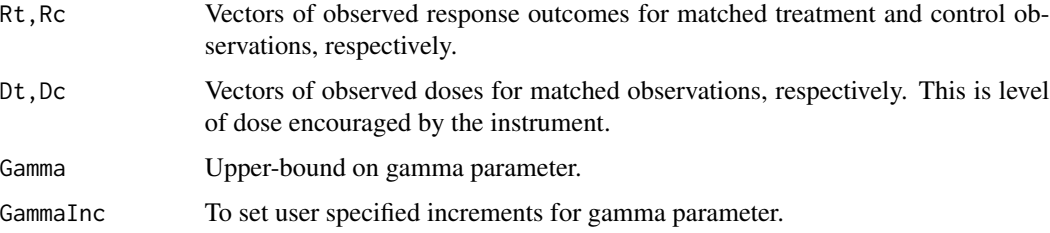

# Details

Given matched pairs of observations on an instrument Z, which encourages dose D, this function performs a Rosenbaum's bounds sensitivity analysis. Note that matching is done on levels of the instrument. See example below.

# Value

Returns an object of class rbounds.

<span id="page-7-0"></span>

#### <span id="page-8-0"></span>mcontrol 9

#### Author(s)

Luke Keele, Penn State University, <1 jk20@psu.edu>

Jason W. Morgan, Ohio State University, <morgan.746@osu.edu>

#### References

Angrist, Joshua D., Imbens, Guido W., and Rubin, Donald B. (1996). "Identification of Causal Effects Using Instrumental Variables." *Journal of the American Statistical Association* 91/434, pp. 444–455.

Rosenbaum, Paul R. (1996). "Comment." *Journal of the American Statistical Association* 91/434, pp. 465–468.

Rosenbaum, Paul R. (2002). *Observational Studies*. Springer-Verlag.

Rosenbaum, Paul R. (2010). *Design of Observational Studies*. Springer-Verlag.

# See Also

See also [data.prep](#page-3-1), [binarysens](#page-1-1), [hlsens](#page-5-1), [Match](#page-0-0), [mcontrol](#page-8-1)

#### Examples

```
## Example from Rosenbaum (2010, ch. 5).
```
data(AngristLavy)

```
#Match on Economic Status Across Levels of the Instrument
rr <- Match(Y=AngristLavy$avgmath, Tr=AngristLavy$z, X=AngristLavy$pct_disadv,
estimand ="ATC", M=2, replace=FALSE)
```

```
#Extract Matched Outome Data
ctrl <- AngristLavy$avgmath[rr$index.control]
trt <- AngristLavy$avgmath[rr$index.treated]
```

```
#Extract Matched Doses
#Doses Encouraged By Instrument - Here Class Size
csize.trt <- AngristLavy$classize[rr$index.treated]
csize.ctrl <- AngristLavy$classize[rr$index.control]
```

```
#Run Sensitivity Analsyis
iv_sens(trt, ctrl, csize.trt, csize.ctrl, Gamma=2, GammaInc=.1)
```
<span id="page-8-1"></span>mcontrol *Sensitivity Analysis For Multiple Matched Controls*

#### Description

Function to calculate Rosenbaum bounds for continuous or ordinal outcomes based on Wilcoxon sign rank test *p*-value when there are multiple matched control units.

#### Usage

```
# Default Method
mcontrol(y, grp.id, treat.id, group.size = 3, Gamma = 4, GammaInc = 1)
```
#### Arguments

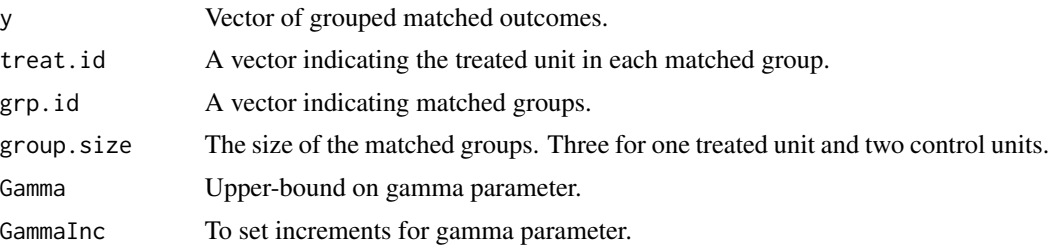

#### Details

The matched data needs to be in a very particular form for this function to work. The data must be sorted by matched groups with indicators for each matched group and for treated and control units. The simplest way to prepare the data is to use the Match() function and use the data.prep() function to format the data.

Currently this function only takes matched data with 2 or 3 controls units matched to each treated unit.

This function does cannot handle data where the number of control units is not the same for every treated unit.

# Author(s)

Luke Keele, Penn State University, <ljk20@psu.edu>

#### References

Rosenbaum, Paul R. (2002) *Observational Studies*. Springer-Verlag.

# See Also

See also [data.prep](#page-3-1), [binarysens](#page-1-1), [psens](#page-11-1), [Match](#page-0-0), [hlsens](#page-5-1)

```
# Load Matching Software and Data
library(Matching)
data(lalonde)
# Estimate Propensity Score
DWglm <- glm(treat~age + I(age^2) + educ + I(educ^2) + black + hisp +
            married + nodegr + re74 + I(re74^2) + re75 + I(re75^2) +
            u74 + u75, family=binomial, data=lalonde)
```
<span id="page-9-0"></span>

# <span id="page-10-0"></span>print.rbounds 11

```
# Save data objects
Y <- lalonde$re78 # the outcome of interest
Tr <- lalonde$treat # the treatment of interest
# Match - without replacement
mDW <- Match(Y=Y, Tr=Tr, X=DWglm$fitted, M=2, replace=FALSE)
# One should check balance, but let's skip that step for now.
# Create Data Object:
tmp <- data.prep(mDW, group.size=3)
# Sensitivity Test
mcontrol(tmp$Y, tmp$id, tmp$treat, group.size=3)
```
#### print.rbounds *Summarize output from rbounds object*

### Description

Summary method for rbounds object.

#### Usage

## S3 method for class 'rbounds'  $print(x, \ldots)$ 

#### Arguments

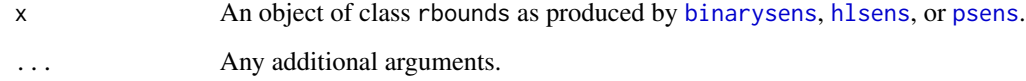

#### Author(s)

Jason W. Morgan, Ohio State University, <morgan.746@osu.edu>

# See Also

Also see [binarysens](#page-1-1), [psens](#page-11-1), and [hlsens](#page-5-1).

#### <span id="page-11-1"></span><span id="page-11-0"></span>Description

Function to calculate Rosenbaum bounds for continuous or ordinal outcomes based on Wilcoxon sign rank test.

#### Usage

# Default Method  $psens(x, y = NULL, Gamma = 6, GammaInc = 1)$ 

# Arguments

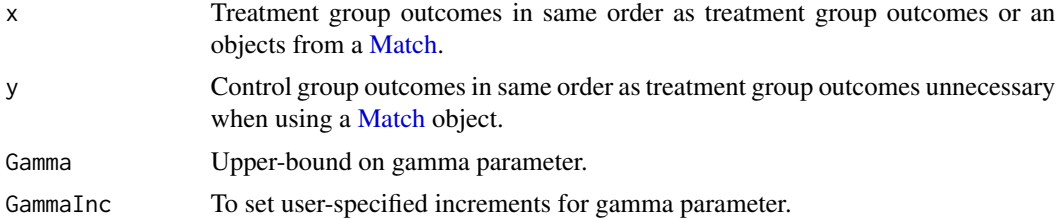

#### Author(s)

Luke Keele, Penn State University, <ljk20@psu.edu>

#### References

Rosenbaum, Paul R. (2002) *Observational Studies*. Springer-Verlag.

#### See Also

See also [data.prep](#page-3-1), [binarysens](#page-1-1), [hlsens](#page-5-1), [Match](#page-0-0), [mcontrol](#page-8-1)

# Examples

# Replication of Rosenbaum Sensitivity Tests From Chapter 4 of # Observational Studies # Data: Matched Data of Lead Blood Levels in Children trt <- c(38, 23, 41, 18, 37, 36, 23, 62, 31, 34, 24, 14, 21, 17, 16, 20, 15, 10, 45, 39, 22, 35, 49, 48, 44, 35, 43, 39, 34, 13, 73, 25, 27) ctrl <- c(16, 18, 18, 24, 19, 11, 10, 15, 16, 18, 18, 13, 19, 10, 16, 16, 24, 13, 9, 14, 21, 19, 7, 18, 19, 12, 11, 22, 25, 16, 13, 11, 13)

#### <span id="page-12-0"></span>SumTestSens 13

```
psens(trt, ctrl)
# Example With Match()
# Load Matching Software and Data
library(Matching)
data(lalonde)
# Estimate Propensity Score
DWglm <- glm(treat \sim age + I(age^2) + educ + I(educ^2) + black + hisp +
             married + nodegr + re74 + I(re74^2) + re75 + I(re75^2) +
             u74 + u75, family=binomial, data=lalonde)
# Save data objects
Y <- lalonde$re78 #the outcome of interest
Tr <- lalonde$treat #the treatment of interest
# Match - without replacement
mDW <- Match(Y=Y, Tr=Tr, X=DWglm$fitted, replace=FALSE)
# One should check balance, but let's skip that step for now.
# Sensitivity Test
psens(mDW, Gamma = 2, GammaInc = 0.1)
```
SumTestSens *Rosenbaum Sensitivity Analysis for Unmatched Groups*

# Description

Calculates sensitivity to hidden bias for tests based on sum statistics (e.g., Wilcoxon's rank sum test), following the method described by Rosenbaum (2002, sec. 4.6). It is meant for unmatched/unstratified data with ordinal or continuous responses.

### Usage

```
SumTestSens(T, q, n, m, Gamma)
```
#### Arguments

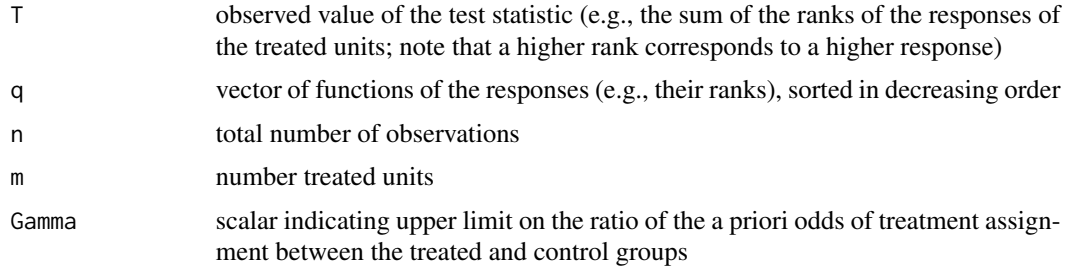

# <span id="page-13-0"></span>Value

This function prints the upper bound of the normal approximation one-sided p-value for the test at the given value of Gamma. It also invisibly returns a list of intermediate statistics.

#### Warning

Since 'SumTestSens' calculates through enumeration the exact expectation and variance of the test under the null, it is very computationally intensive and may be unworkable for even medium-sized datasets.

#### Author(s)

Devin Caughey, MIT, <caughey@mit.edu>

# References

Paul R. Rosenbaum. Observational Studies. Springer, New York, 2nd edition, 2002, sec. 4.6

#### See Also

See also [data.prep](#page-3-1), [binarysens](#page-1-1), [hlsens](#page-5-1), [Match](#page-0-0), [mcontrol](#page-8-1)

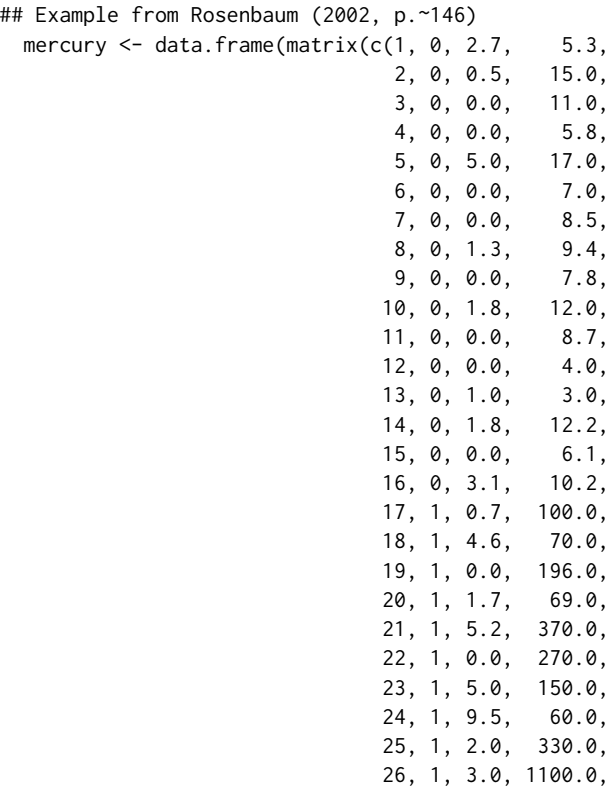

```
27, 1, 1.0, 40.0,
                            28, 1, 3.5, 100.0,
                            29, 1, 2.0, 70.0,
                            30, 1, 5.0, 150.0,
                            31, 1, 5.5, 200.0,
                            32, 1, 2.0, 304.0,
                            33, 1, 3.0, 236.0,
                            34, 1, 4.0, 178.0,
                            35, 1, 0.0, 41.0,
                            36, 1, 2.0, 120.0,
                            37, 1, 2.2, 330.0,
                            38, 1, 0.0, 62.0,
                            39, 1, 2.0, 12.8),
                           nrow = 39, ncol = 4, byrow = TRUE)
colnames(mercury) <- c("ID", "Tr", "Pct.cu.cells", "Hg.in.blood")
(T_test <- rank(mercury$Hg.in.blood) %*% mercury$Tr)
(q_test <- sort(rank(mercury$Hg.in.blood), decreasing = TRUE))
(n_test <- nrow(mercury))
(m_test <- sum(mercury$Tr))
## Note: since this function uses exact rather than approximate
## formulas for the mean and variance of T, the p-values it
## calculates do not precisely match those in Rosenbaum (2002).
#A single Gamma value - example not run
#testOut2 <- SumTestSens(T = T_test,
\# q = q_test,
# n = n_test,<br># n = m test.
                        m = m_test,# Gamma = 35)
## Apply to vector of Gamma values
sapply(c(1, 5, 35), SumTestSens,
      T = T_{test}, q = q_{test}, n = n_{test}, m = m_{test})
```
# <span id="page-15-0"></span>Index

∗Topic datasets AngristLavy, [2](#page-1-0)

AngristLavy, [2](#page-1-0)

binarysens, [2,](#page-1-0) *[5](#page-4-0)[–7](#page-6-0)*, *[9](#page-8-0)[–12](#page-11-0)*, *[14](#page-13-0)*

data.prep, *[3](#page-2-0)*, [4,](#page-3-0) *[6,](#page-5-0) [7](#page-6-0)*, *[9,](#page-8-0) [10](#page-9-0)*, *[12](#page-11-0)*, *[14](#page-13-0)*

FisherSens, [5](#page-4-0)

hlsens, *[3](#page-2-0)*, *[5,](#page-4-0) [6](#page-5-0)*, [6,](#page-5-0) *[9](#page-8-0)[–12](#page-11-0)*, *[14](#page-13-0)*

iv\_sens, [8](#page-7-0)

Match, *[3](#page-2-0)*, *[5](#page-4-0)[–7](#page-6-0)*, *[9,](#page-8-0) [10](#page-9-0)*, *[12](#page-11-0)*, *[14](#page-13-0)* mcontrol, *[3](#page-2-0)*, *[5](#page-4-0)[–7](#page-6-0)*, *[9](#page-8-0)*, [9,](#page-8-0) *[12](#page-11-0)*, *[14](#page-13-0)*

print.rbounds, [11](#page-10-0) psens, *[3](#page-2-0)*, *[5](#page-4-0)*, *[7](#page-6-0)*, *[10,](#page-9-0) [11](#page-10-0)*, [12](#page-11-0)

summary.rbounds *(*print.rbounds*)*, [11](#page-10-0) SumTestSens, [13](#page-12-0)